# @karnil

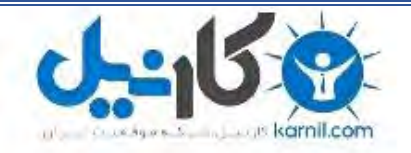

**کارنیل، بزرگترین شبکه موفقیت ایرانیان می باشد، که افرادی زیادی توانسته اند با آن به موفقیت برسند، فاطمه رتبه 11 کنکور کارشناسی، محمد حسین رتبه86 کنکور کارشناسی، سپیده رتبه 3 کنکور ارشد، مریم و همسرش راه اندازی تولیدی مانتو، امیر راه اندازی فروشگاه اینترنتی،کیوان پیوستن به تیم تراکتور سازی تبریز، میالد پیوستن به تیم صبا، مهسا تحصیل در ایتالیا، و..... این موارد گوشه از افرادی بودند که با کارنیل به موفقیت رسیده اند، شما هم می توانید موفقیت خود را با کارنیل شروع کنید.**

**برای پیوستن به تیم کارنیلی های موفق روی لینک زیر کلیک کنید.**

### *[www.karnil.com](http://www.karnil.com/)*

**همچنین برای ورود به کانال تلگرام کارنیل روی لینک زیر کلیک کنید.**

*https://telegram.me/karnil*

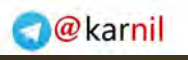

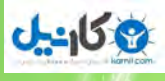

### **All System**

# Android

BY: REZA TAVAKOLI LIFECOLLECTION.RZB.IR

#### **به نام خدا**

**با سالم ، دومین کتاب الکترونیک مجموعه زندگی را با عنوان اندروید منتشر کردیم . دلیل اصلی انتشار این کتاب این است که امروزه تمامی وسایل ما هوشمند شده و یکی از وسایل مورد نیاز ما تلفن همراه است . اندروید سیستم عاملی هوشمند است که برای تلفن های همراه و تبلت عرضه شده ما در این کتاب می خواهیم به بررسی این سیستم عامل بپردازیم ، ابتدا از گذشته شروع می کنیم و به آینده می رویم.**

**باتشکر رضا توکلی**

9کانیل

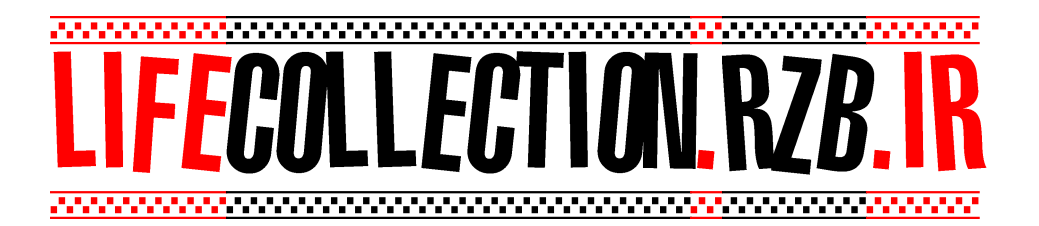

موضوعات :کتاب

 تاریخچه سیستم عامل اندروید بررسی کوتاه نسخه های قبلی اندروید معرفی و بررسی آپدیت جدید اندروید ) آبنبات پاستیلی ( آموزش نصب بازی های اچ دی و برنامه بر روی اندروید معرفی مارکت های اندروید معرفی نرم افزار های کاربردی + بازی های جالب

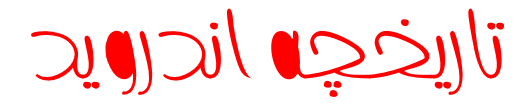

3 كانيل

در سال 3002 اندی رابین ، ریچ ماینز ، نیک سیرز و کریس وایت تصمیم به ساخت سیستم عاملی برای گوشی های هوشمند گرفتند . در سال 2005 شرکت گوگل به رهبری کنسر سیومی این سیستم عامل را خریداری و دوباره روغایی کرد در 5 نوامبر 2006 ، 24 شرکت در زمینه تولید نرم افزار های اندروید فعالیت کردنند.

رقیب اصلی اندروید در آن زمان سیستم عامل IOS بود .

نخستین گوشی اندرویدی توسط رشکت HTC با همکاری Mobile-T ساخته شد ، همچنین در نهم دسامرب 3002 سیستم عامل اندروید توسط اتحادیه تلفن های همراه Alliarce Handset Open (OHA ) به عنوان سیستم عامل برتر شناخته شد

اندروید در لغت هم به معنای یک ربات ، آدم ماشینی است.

امروزه بسیاری از تبلت ها و موبایل ها از سیستم عامل اندروید پشتیبانی می .کنند

در حال حاضر رقیب اصلی اندروید سیستم عامل انحصاری اپل یعنی IOS است.

پیش بینی می شود که رقابت این دو سیستم عامل تا سال های آینده بیشرت هم شود.

جدول نام نسخه های اندروید

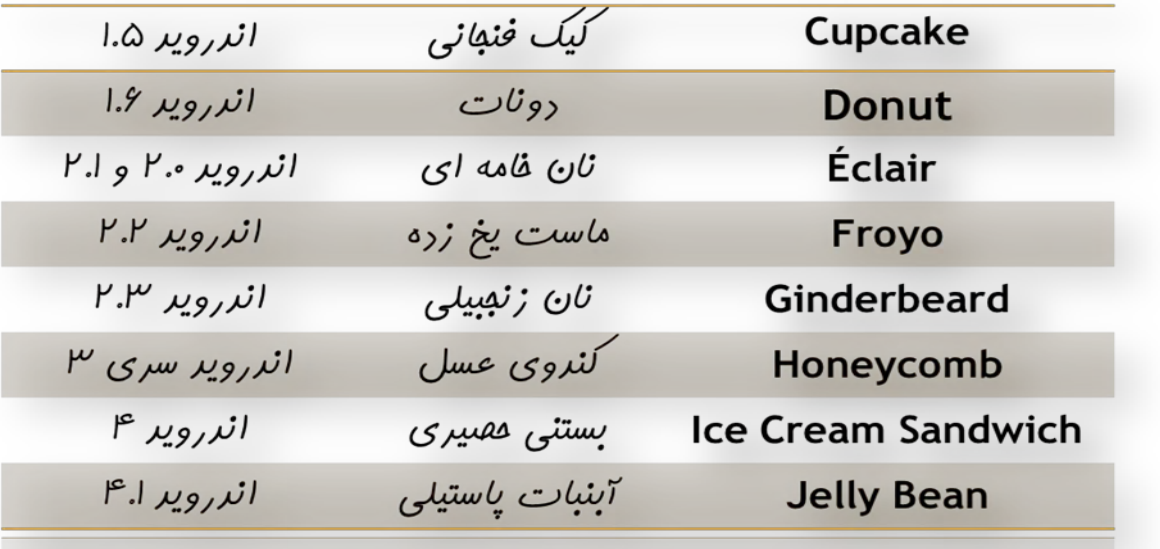

اندروید سری 3 مخصوص تبلت های اندروید بوده است. $\checkmark$ اندروید سری 3 یعنی : 3.0 ، 3.1 و 3.2 $\checkmark$ بستنی حصیری نام هر دو آپدیت دیگر نسخه 2 هم هستند ) 2.0.2( و ) 2.0.2( **ان** 

### امکانات اندروید 5.1 Cake Cup

 امکان ضبط فیلم با دوربین فیلم برداری امکان فرستادن فیلم به Tube You و ارسال عکس به Picasa صفحه کلید مجازی نسخه بلوتوث AVRCP پشتیبانی از گوگل مپ

### امکانات اندروید 5.1 Donut

- بهبود اندروید مار کت
- انتخاب چند عکس برای پاک کردن
- به روز رسانی جست و جوی صوتی
	- پشتیبانی از رزولوشن WVGA

ی کانیل

### 0.5 و 0.2 اندروید امکانات Éclair

- رسعت سخت افزاری گوشی افزایش یافته
	- \*\* ویژگی لمس چندگانه (Multi Touch)
- مرورگر اینرتنتی با قابلیت پشتیبانی از 5 HTML
	- گوگل مپ نسخه 2.3.3
		- افزودن زوم دیجیتال

ی کانیل

- بلوتوث نسخه 3.3
- امکان گذاشنت تصاویر زنده )Wallpaper Live)

### 0.0 اندروید امکانات Froyo

- مبتنی بر کرنل لینوکس نسخه 3.2.23 افزایش رسعت سیستم عامل
- اضافه شدن موتور جاوا اسکریپ 8V کروم
- شامره گیری صوتی و انتقال مخاطبین با بلوتوث
	- بهبود عملکرد دوربین در حالت عکس
		- پشتیانی از فلش نسخه 30.3
	- افزایش رسعت اجرای برنامه با سخت افزار JIT

### اندروید های نسخه بقیه امکانات

آپدیت های دیگر اندروید تغییر آنچنانی نکرد و فقط نسخه های نرم افزار ها بهتر و جدید تر می شد به همین دلیل دیگر ادامه آن ها را توضیح نی دهیم!

با اینکه اندروید 4 انقلابی در این سیستم عامل ایجاد کرد ولی فعلا در مورد آن بحث منی کنیم و بی مقدمه به رساغ آپدیت جدید اندروید 2.3 یعنی آبنبات پاستیلی می رویم.

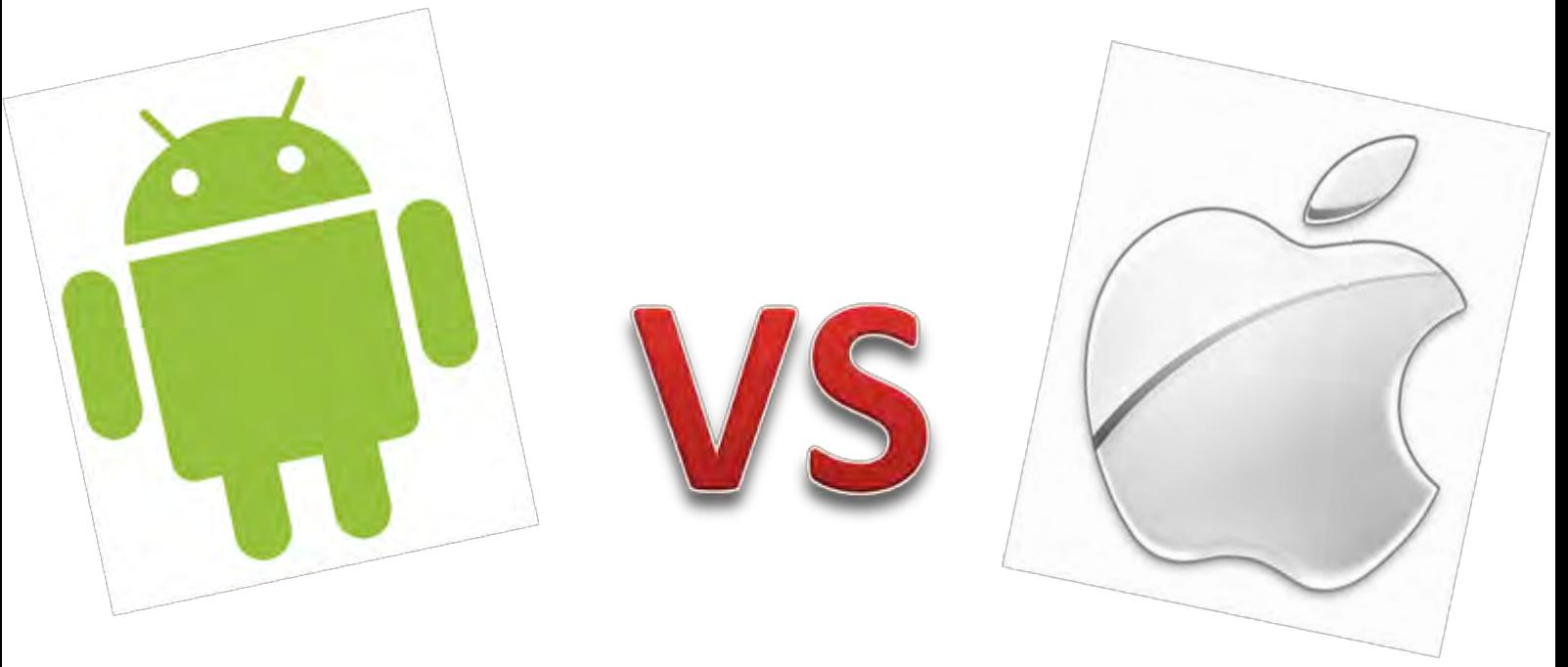

Android VS IOS

Soon…

وكانيل

معرفی آپدیت جدید اندروید Bean Jelly

بعد از انتظار فراوان بالاخره آپدیت 4.1 اندروید با نام آبنبات پاستیلی (Jelly Bean) عرضه شد. طبق معمول اولین شرکتی که آپدیت را برای گوشی هایش عرضه کرد شرکت سونی بود ، نسخه جدید اندروید تغییرات قابل توجهی نسبت به قبل کرده است.

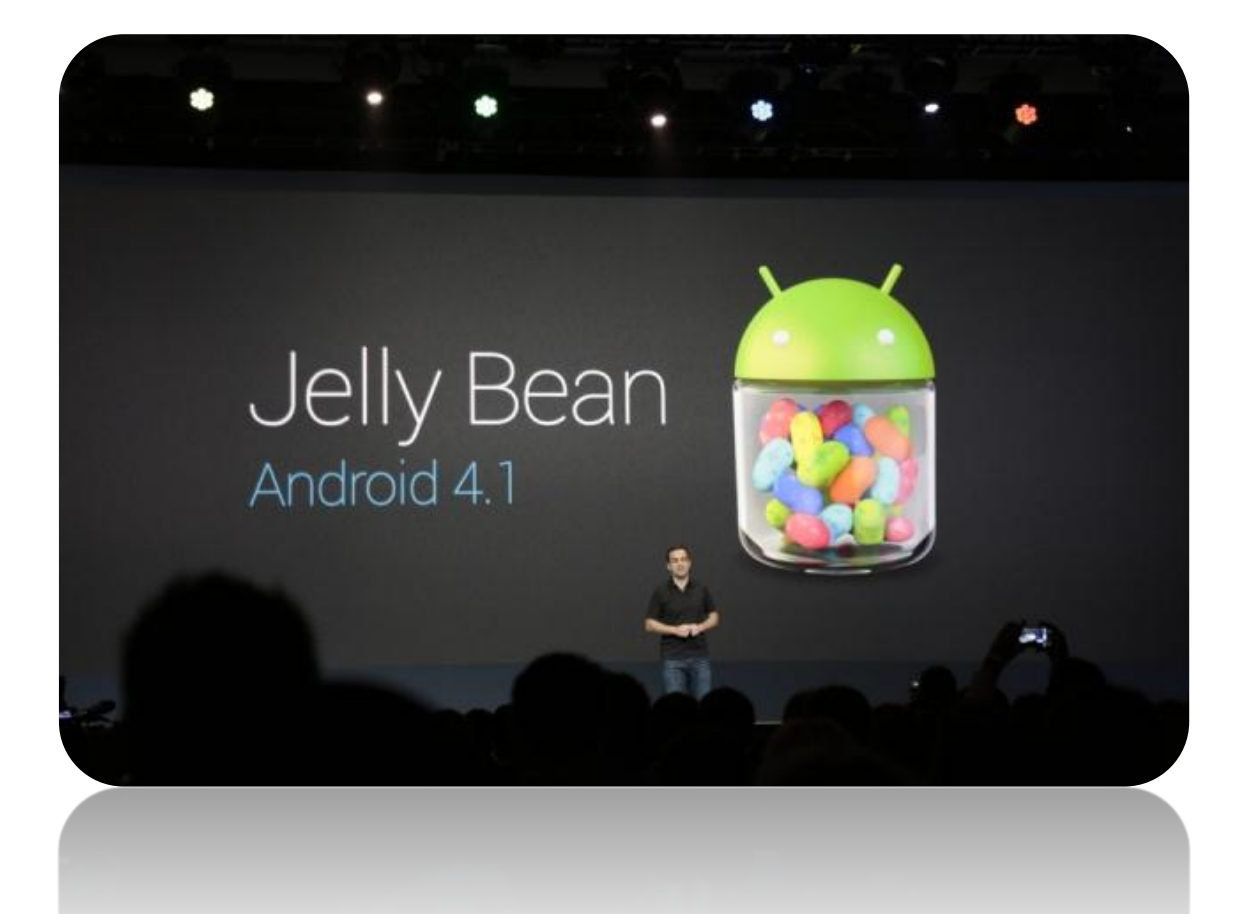

وكانيل

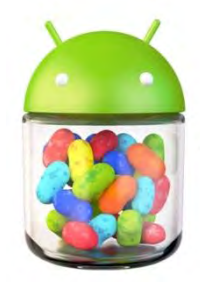

Android 4.1 Jelly Bean

1.1  $20$ ان جدید اندروید 4.1

یکی از ویژگی های سخت افزاری آپدیت جدید این است که سرعت افزایش یافته است بدون تغییر CPU حتما می پرسید چگونه؟

در آبنبات یاستیلی شما زمانی که از لمس استفاده نمی کنید یعنی در حالت های قفل ، مطالعه و ...(مواردی صفحه را لمس نمی کنید) ، پردازنده گوشی شما از سرعت خود می کاهد یعنی انرژی کمتری مصرف می کند که این همان بهینه سازی سی پی یو است. حالا زمانی که با گوشی کار می کنید و بر روی یک فایل برنامه یا هر چیز دیگر کلیک می کنید ( کلیک در این کتاب به ًمعنای لمس کردن است ) پردازنده گوشی شما سریع تر گشته و زودتر صفحه جدید را باز می کند که بسیار خوب و عالی است.

#### مزایا :

**ی کاندل** 

در حالت هایی که صفحه گوشی لمس نمی شود انرژی کمتری مصرف شده و در نهایت به بهینه سازی باتری گوشی شما هم کمک می کند !

#### معایب :

شارژ گوشی در مواقع لمس بیشتر مصرف می شود.

در این نسخه از تقویم گوشی تا برنامه های جانبی گوگل همه آپدیت شده اند و امکانات جدیدی را عرضه می کنند.

ی کانیل

در صورت تمایل بیشتر به این نسخه اندروید می کتاب توانید Bean Jelly را از کتابخانه وی کیو دانلود کنید!

در آن کتاب به بررسی جز به جز آبنبات پاستیلی یرداخته شده است که از طرف گوگل منتشر شده و توسط کتاب خانه گویا آی تی ترجمه .است شده

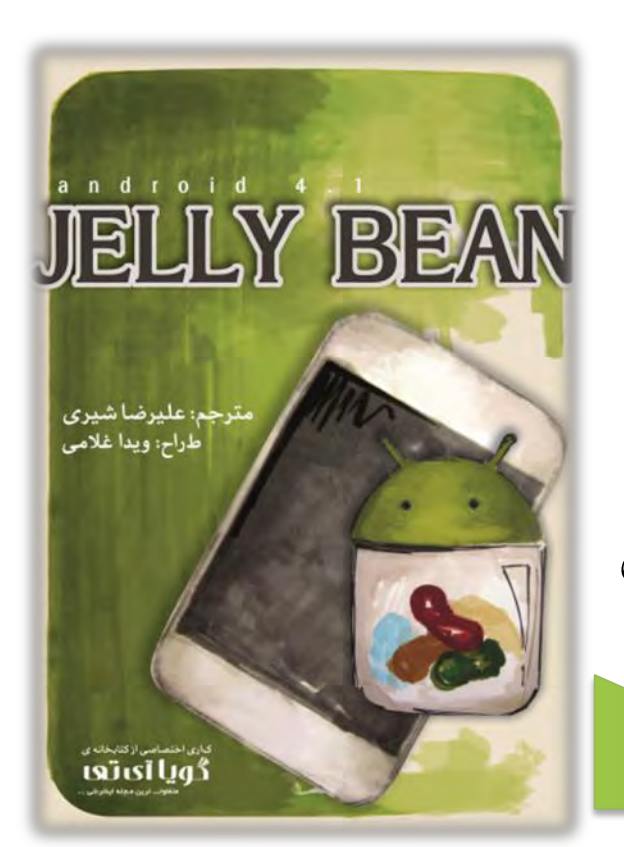

در کتاب بالا به موضوعات زیر پرداخته شده است :

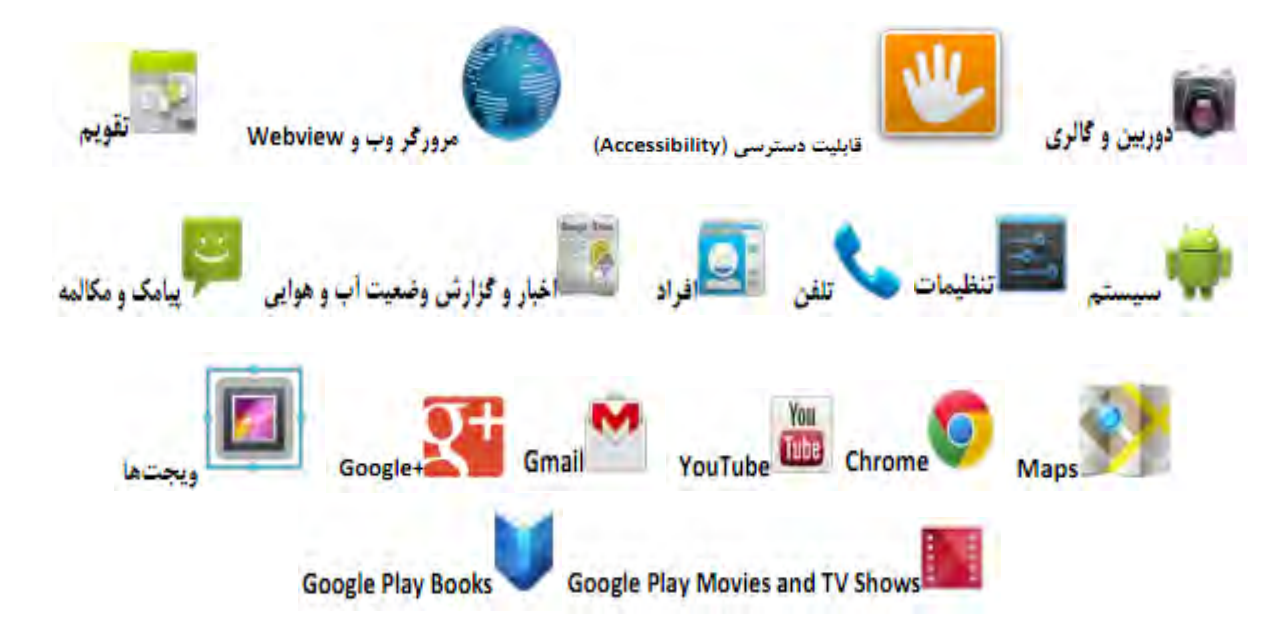

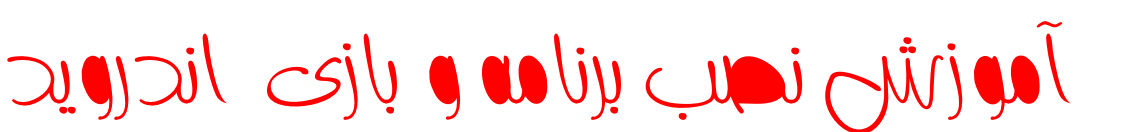

در ابتدا باید بگویم که تمامی بازی ها و برنامه های اندروید با پسوند ( فرمت ) apk هستند یعنی اگر فایلی با فرمت های دیگر مشاهده کردید بدانید که آن فایل فرمت اندروید را ندارد. ( البته در داخل گوشی ها و تبلت های اندرویدی فایل های فرمت apk با شکل خود اندروید یا شکل برنامه یا بازی نشان داده می شوند. (

برای نصب بازی و برنامه بر روی گوشی یا تبلت اندرویدی خود کافی است که یک برنامه مدیریت فایل یا (File Manager) داشته باشید . از بهترین برنامه های مدیریت فایل می توان Explorer Root یا Astro و بسیاری دیگر را نام برد که با کمی جست و جو در اینرتنت می توانید آن ها را بیابید. ولی این دو برنامه مدیریت فایل از بقیه قدرتمند تر و بهتر هستند. کار کردن با نرم افزار آسترو از روت اکسپلورر کمی ساده تر و آسان تر است!

برای دانلود این دو نرم افزار می توانید به سایت مجموعه زندگی مراجعه کنید.

پس از نصب یکی از برنامه ها در داخل گوشی یا تبلت می توانید بقیه نرم افزار ها را به راحتی بر روی دستگاهتان نصب کنید.

در ادامه می توانید آموزش باال را به صورت تصویری هم مشاهده کنید.

3 كانيل

Always do this for this device:

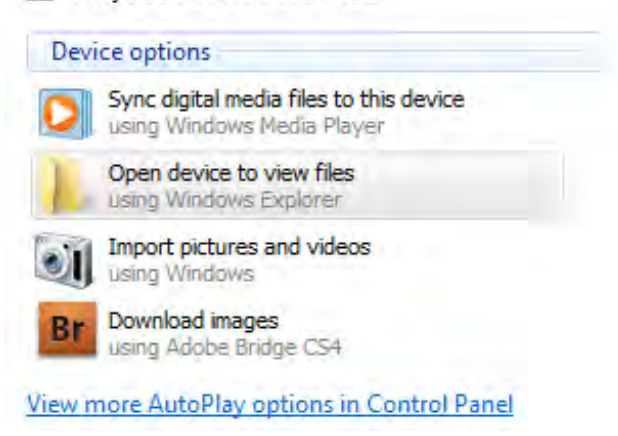

**(1 ابتدا گوشی را به کامپیوتر وصل کنید و بر روی files view to device Open کلیک کنید.**

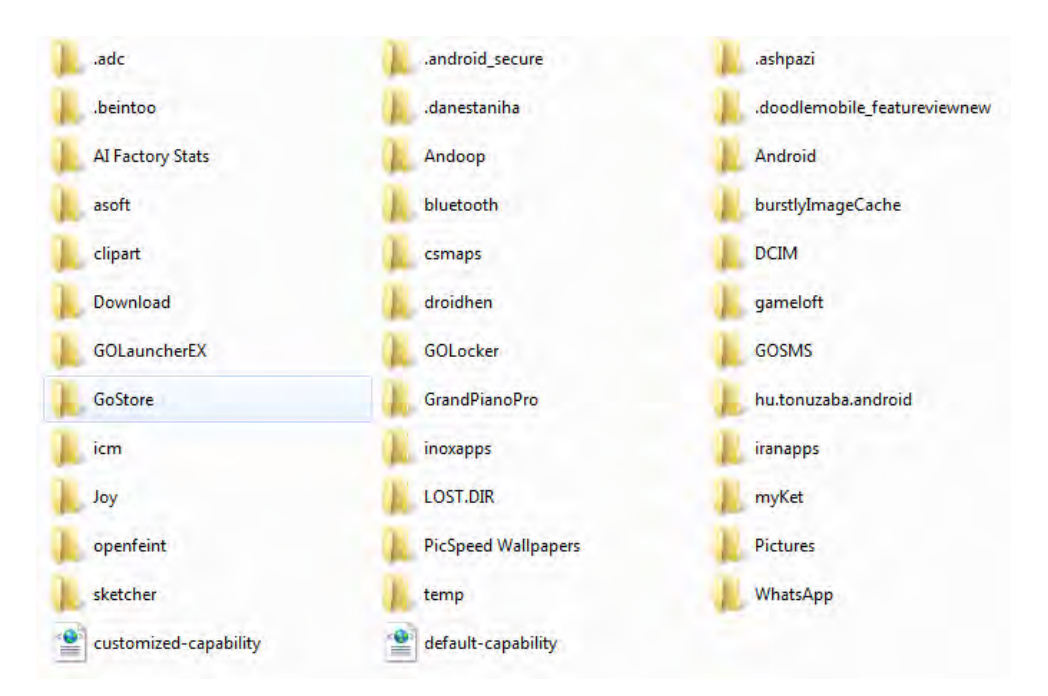

**(2 از میان پوشه های باز شده ، برای مثال می خواهیم نرم افزار را در پوشه بلوتوث بریزیم،پس آن را باز کنید.**

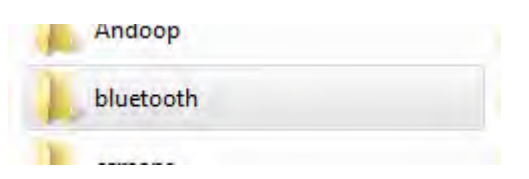

وك<sub>ان</sub>يل

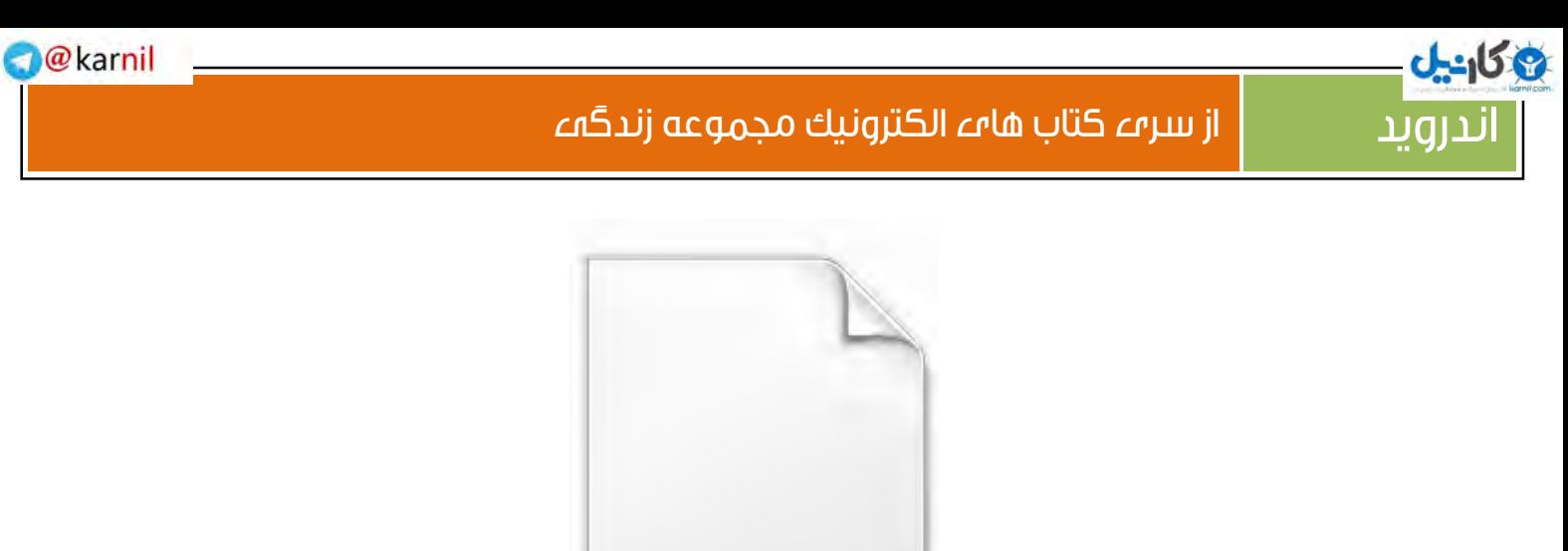

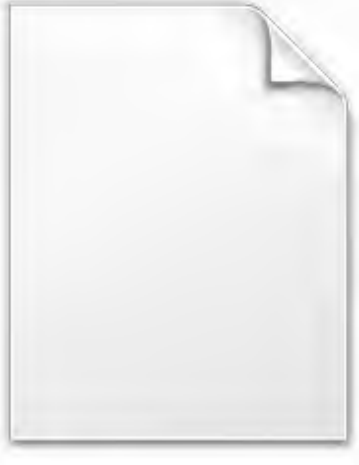

Root Explorer.apk

**3(فایل نصبی Explorer Root را )برای مثال( در پوشه بلوتوث کپی می کنیم تا جز فایل های وارد شده با گوشی شام شود.** Root Explorer.apk

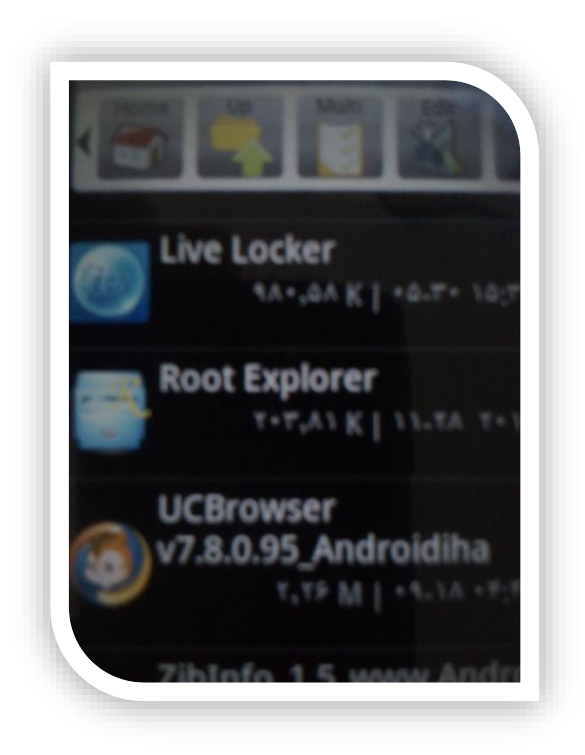

**4(برنامه Explorer Root را از داخل پوشه بلوتوث نصب کنید.**

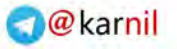

#### اندر $\overline{\mathsf{p}}$ از سری کتاب های الکترونیک مجموعه زندگیه

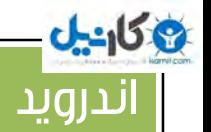

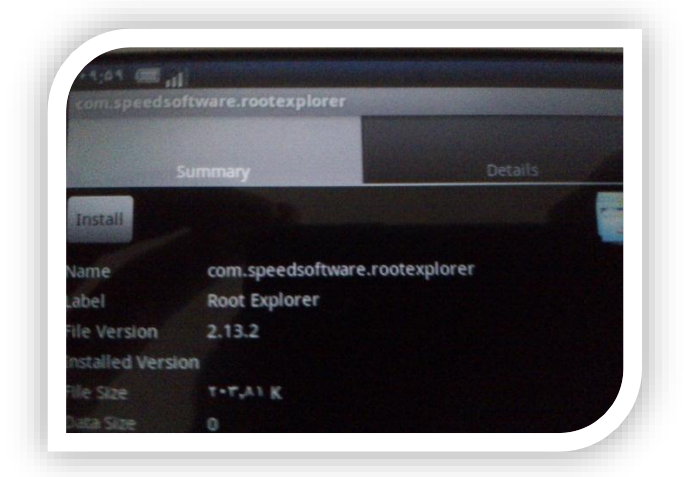

**5( Install را فشار دهید تا نرم افزار نصب شود و سپس آن را اجرا کنید.**

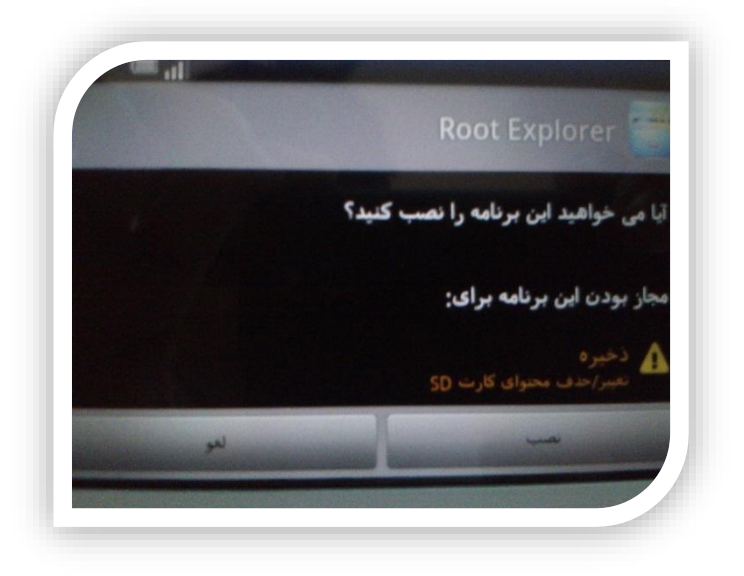

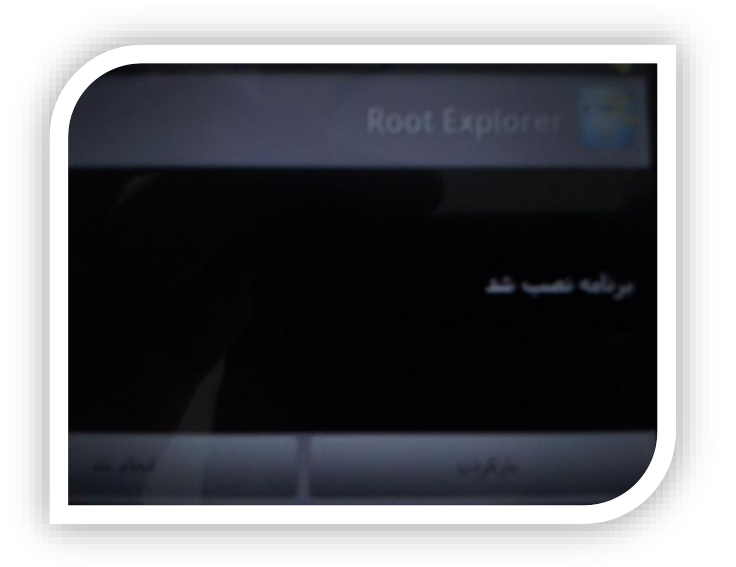

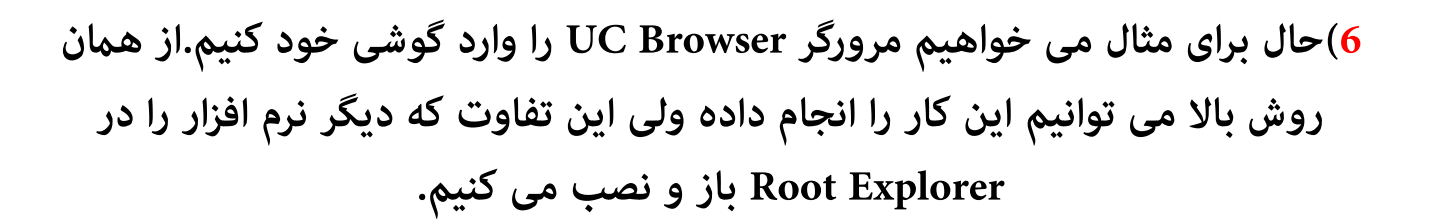

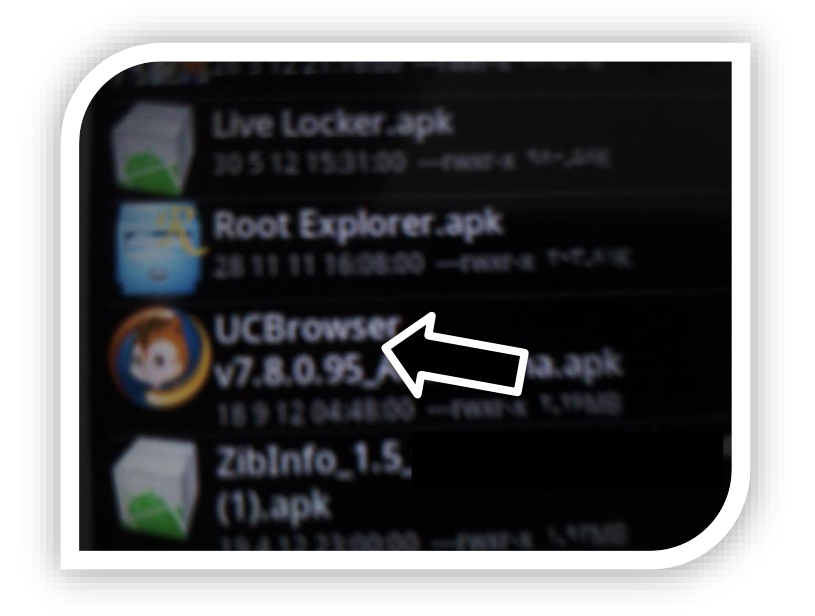

**7( روش کار تقریبا یکی است ، بر روی آیکون نرم افزار بزنید و بعد از باز شدن پنجره کوچک بر روی نصب یا Install بزنید تا نرم افزار نصب شود.به این شکل می توانید نرم افزار های زیادی را دانلود کرده و در گوشی یا تبلت خود نصب کنید .**

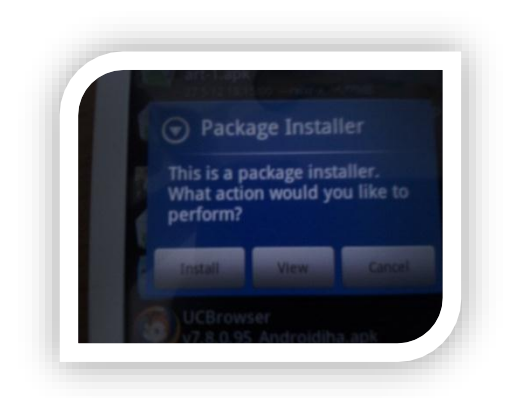

وكانيل

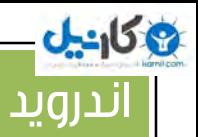

#### **8( محیط کلی نرم افزار Explorer Root . در ضمن فایل های اصلی شام در card SD قرار دارند.**

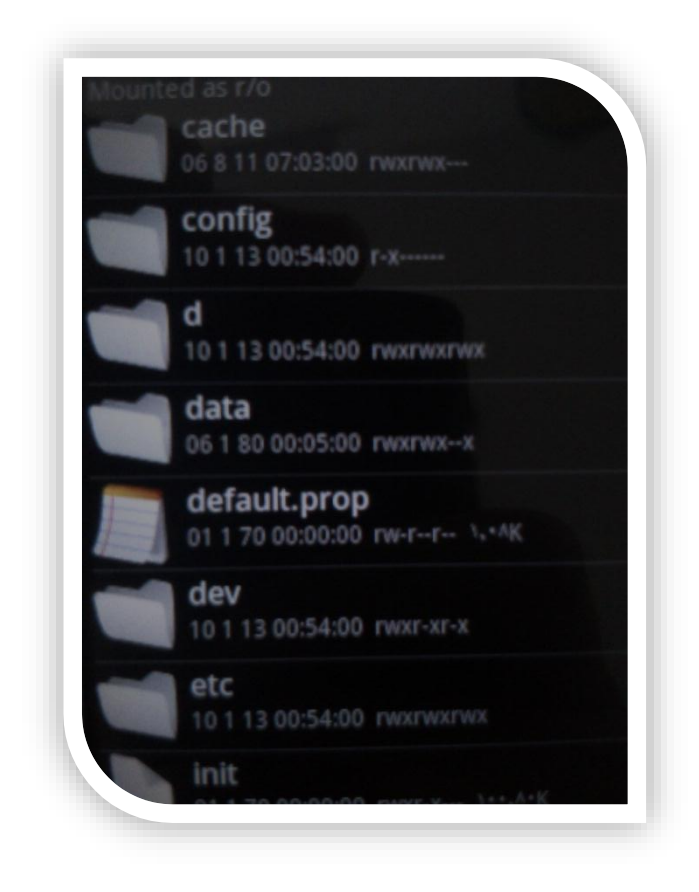

#### **نکته :**

**در صورتی که شام به تازگی گوشی یا تبلت خریده اید منی توانید از روش باال عمل کنید زیرا ما نرم افزار Explorer Root را وارد نرم افزار مدیریت فایل دیگری کرده ایم ، کسانی که تا کنون بر روی گوش نرم افزاری نصب نکرده اند ) تازه خریده اند ( باید از طریق مرورگر (Browser (گوشی به اینرتنت متصل شوند و به طور مستقیم برنامه مدیریت فایل را دانلود کنند. بعد از آن به راحتی از روش باال می توان نرم افزار های زیادی را نصب کرد.در ضمن اگر از اینرتنت نرم افزاری را دانلود کرده اید می توانید از مدیریت فایل خود به پوشه دانلود(Download (بروید و در داخل گوشی برنامه را نصب کنید.)نیازی به کپی کردن از کامپیوتر به گوشی نیست(**

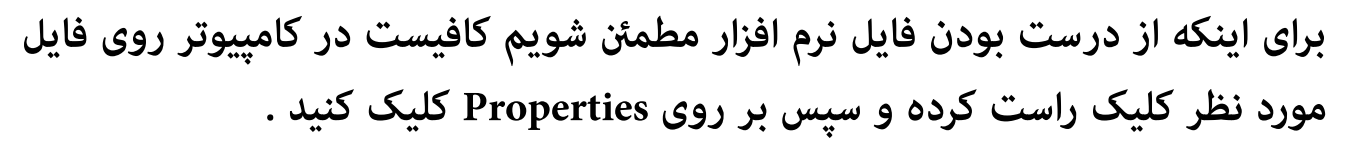

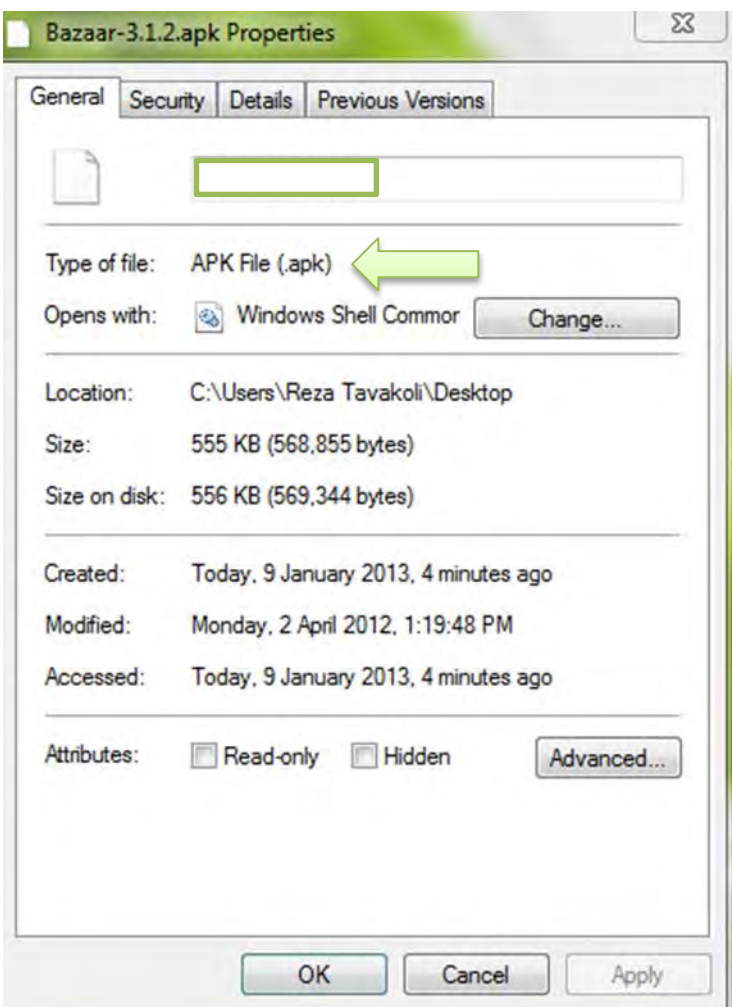

این بود آموزش تصویری نصب بازی و برنامه بر روی گوشی، هر گونه سوال در این مورد را می توانید در انجمن سایت ما مطرح کنید.

Lifecollection.RZB.ir/Forum

9 کانیل

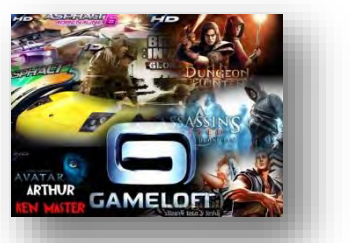

یبازی ها آموزش نصب HD

نصب بازی های اچ دی بر روی دستگاه تفاوت چندانی با نصب معمولی منی کند! فقط بایستی عالوه بر نصب معمولی بازی گیم دیتا پر حجمی را هم در داخل مدیریت فایلتان کپی کنید.

فایل نصبی بازی های اچ دی معمولی است و می توانید آن را از روش باال انجام دهید. در اینجا گیم دیتا بازی می ماند ! 3( دانلود گیم دیتا 3( کپی کردن دیتا در گوشی

بازی های اچ دی معموال بسیار پر حجم هستند و به راحتی قابل دانلود از اینرتنت نیستند مگر آن که اینتنرت پر سرعتی داشته باشید که بتوانید آن ها را دانلود کنید!

اگر بازی را نصب کردید پس از اجرای بازی فرمان دانلود دیتا می آید که می توانید آن را مستقیام دانلود کرده و از بازی لذت بربید ولی اگر نتوانید آن را دانلود کنید به مرحله بعدی می رویم.

شما می توانید بازی های اچ دی را خریداری کنید و یا از کسی که اینترنت پر سرعت دارد بگیرید.

حال گیم دیتا بازی را در کامپیوتر داریم و می خواهیم آن را وارد گوشی کنیم :

- (3 فایل های دیتا را باید از حالت Zip خارج کنیم.
- (3 گوشی را به کامپیوتر وصل کرده و آن ها را در پوشه دیتا یا پوشه رشکت بازی ) نام شرکت سازنده بازی ) کپی کنیم، پس از کپی کردن بازی را اجرا می کنیم.
	- 3) امکان دارد با کپی کردن دیتا ها در پوشه های بالا  $\hat{\mathbf{s}}$ ری نداشته باشد به همین دلیل باید دیتا را در پوشه Obb کپی کرد و سپس بازی را اجرا کنیم.

**ی کاندل** 

اگر بازی با انجام کار های باال اجرا نشد مشکل از بازی یا دیتا آن است! زیرا امکان دارد (3 دانلود دیتا کامل انجام نشده باشد یا دانلود ناقص باشد

3( فایل اجرایی بازی خراب است که بازی اجرا منی شود

3) گوشی شما بازی های اچ دی را اجرا نمیکند!

2(گوشی دچار مشکل شده است.

2(دیتا کال خراب است.

9گانیل

#### **دو مهم نکته در مورد گوشی برای بازی های اچ دی اندروید :**

همان طور که از نام این گونه بازی ها مشخص است باید گوشی شما بتواند یا آن قدر قدرت داشته باشد که بازی های اچ دی را اجرا کند.

ابتدا برای نصب هر گونه بازی و یا برنامه دقت داشته باشید که آن به نسخه اندروید شما بخورد یعنی اگر نوشته شده باشد که برای نسخه های 4 اندروید ، شما نمی توانید 3.3با نسخه آن را دانلود و اجرا کنید! پس به این نکته توجه داشته باشید.

نکته دیگر این است که گوشی شما پردازنده قدرت مندی داشته باشد زیرا اگر سیستم گوشی شما بالا هم باشد ولی پردازنده ضعیف باشد به مشکل بر می خورید ( مخصوصا در گوش های قدیمی تر که اکنون به آپدیت نسخه 2 اندوید دسرتسی پیدا کرده اند (

بعضی از بازی های اچ دی پردازنده های باالیی همچمون 3 Tegra می خواهند یعنی شام با سیستم 2 Tegra منی توانید آن را اجرا کنید زیرا پردازنده و سیستم گوشی شام توان اجرای آن را ندارد!

برای دریافت مشخصات اصلی گوشی خود به سایت com.GSMArena مراجعه کنید.

اندروید یمارکت ها

**ی کاندل** 

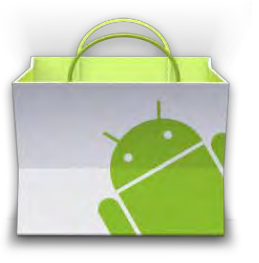

مارکت اندروید چیست ؟ مارکت اندورید برنامه ای است که به رسور اصلی گوگل متصل شده و جدید ترین اپلیکیشن ها را می توانید از آن دانلود کنید. بیشرت بازی ها و برنامه ها به طور ر ایگان عرضه می شوند ولی بعضی از آن ها هم رایگان نیستند!

هامن طور که گفتیم مارکت اندروید یک مارکت خارجی است و گوگل آن را برای ایرانیان غیر فعال کرده یعنی شما نمی توانید از ایران به مارکت دسترسی پیدا کنید! البته با روت کردن گوشی می توانید وارد آن شوید ولی اگر گوشی یا تبلت شما گارانتی یا بیمه داشته باشد گارانتی و بیمه آن از بین خواهد رفت.

ایرانیان برای این مشکل راه حلی مناسب دارند ، مارکت های ایرانی : این مارکت ها توسط برنامه نویسان ایرانی طراحی شده و بسیاری بازی و برنامه دارند.

بهرتین مارکت های اندروید عبارتند از : بــازار ، مایکت ، ایران اپس

( Apps Iran , Myket , Bazar (برای دانلود این مارکت ها می توانید به اینرتنت مراجعه کنید ( این مارکت ها در سایت مجموعه زندگی موجود هستند )

در مارکت ها عکس های بازی یا برنامه ، توضیحات و امتیاز کاربران و نظرات وجود دارد که شام هم می توانید با عضویت در آن ها نظر خود را به اشرتاک بگذارید. زمانی که مارکت های باال را نصب کنید در ابتدا آموزش کار به شام داده می شود پس ما آموزش کار را فعلا به شما آموزش نمی دهیم.

جالب است بدانید که مارکت Ket My بیش از 32000 اپلیکیشن دارد!

معرفی اپلیکشن های اندروید

اندروید بازی و برنامه های بسیار زیاد و جذابی دارد که خودتان باید آن را کشف کنید و ما می خواهیم بهترین ها را به شما معرفی کنیم.در ضمن یکی از عناصر جالب بازی های اندروید این است که بیشرت آن ها به اصطالح رکوردی هستند یعنی باید در آن ها بهرتین رکورد را ثبت کنید. در مارکت های معرفی شده هم بخش بهرتین اپلیکیشن ها وجود دارد که می توانید از آن ها هم استفاده کنید.

#### **برنامه های کاربردی اندروید :**

در ابتدا اولین نرم افزار کاربردی برای اندروید نرم افزار مدیریت فایل Root Explorer و یا Astro است که گوشیتان حتما به آن ها نیاز دارد.

دومین نرم افزار کاربردی برای اندروید همین مارکت ها هستند که شما را از جدید ترین اپلیکیشن ها با خرب می کنند.

نرم افزار های GPS یا همان موقیت یاب ها هم از نرم افزار های کاربردی هستند.بهترین نرم افزار های جی پی اس عبارتند از : R maps , Google Maps . نرم افزار گوگل مپ آنالین و آر مپس آفالین است .) برای موقیت یابی آفالین بایستی نقشه های شهر های مختلف را وارد نرم افزار کنید و سپس بدون نیاز به اینرتنت آن ها را مشاده کنید. برای آن که موقیت یابی سریع تر انجام شود می توانید از نرم افزار GPS Fix استفاده کنید.

یکی دیگر از نرم افزار های کاربردی اندروید نرم افزار های ارتباطی هستند.برای ارتباط از طریق ایمیل نرم افزار یاهو مسنجر یا یاهو میل (Yahoo messenger , Yahoo Mail) و یا جی میل و گوگل تاک ( Talk Google , Gmail (می توانید استفاده کنید.

**ی کاندل** 

نرم افزار دیگری هم بر ای ارتباط وجود دارد به نام App Whats . با این نرم افزار می توانید از طریق اینرتنت با دوستان خود صحبت بکنید . البته مسنجر های بسیار زیادی

اندروید دارد که از بهرتین آن ها می توان oovoo , Nimbuzz را نام برد.

ZD Bax یک نرم افزار بسیار کاربردی برای گوشی شما است. در این نرم افزار می توانید باتری گوشیتان را بهینه کنید ، برنامه ها را به حافظه خارجی یا مموری منتقل کنید به اصطالح (SD2App (، برای برنامه ها و بازی هایتان رمز بگذارید و...

قطب نمای هوشمند : اندروید چند نرم افزار قطب نما دارد ولی یکی از آن ها از همه دقیق تر و بهتر است ، نرم افزار Smart Compass البته نرم افزار های دیگری هم هستند که کمی گرافیک بهرتی دارند ولی این نرم افزار از بقیه دقیق تر است.

بارکد خوان : نرم افزار های Scanner Barcode , Reader NEO از بهرتین نرم افزار های بارکد خوان یک بعدی و دو بعدی و سه بعدی هستند.

آفیس : نرم افزار های Suite Quick, Office Quickبرای اجرای فایل های آفیس از جمله Excel ، Word ،point power کاربردیست ولی زبان فارسی را پشتیبانی منی کند! در ضمن برای اجرا فایل های پی دی اف می توانید از نرم افزار خود گوشی یا Adobe Reader استفاده کنید.

 ازFireFox , Chrome , Opera / mini , UC Browser ,… های مرورگر :مرورگر بهرتین مرورگر های اندروید به حساب می آیند که هر کدام ویژگی های خاص خود را دارد برا ی مثال نسخه 8.2 مرورگر UC و اپرا مینی نوعی ف ی ل ت ر ش ک ن رایگان هستند.البته چند وقتی غیر فعال شده اند!

برای دریافت جدید ترین اخبار ایران می توانید نرم افزار خرب گذاری فارس و خربآنالین را بر روی گوشی خود نصب کنید.در ضمن می توانید کلیه مجله های همشهری را هم به طور رایگان بر روی گوشی خود مطالعه کنید.(هر مجله نرم افزار جدایی دارد)

**ی کاندل** 

نرم افزار های اجرایی : برای داشنت یک گالری حرفه ای و عالی می توانید از نرم افزار Pic Quick استفاده کنید .

برای پخش کردن فایل های تصویری و صوتی می توانید از نرم افزار های

.کنید استفاده MVideo player , MX Player , Mobo Player, Player pro

در ضمن نرم افزار player MX فیلم ها را با زیر نویس فارسی هم بخش می کند.

ویرایش عکس : برای ویرایش کردن حرفه ای و یا حتی ساده می توانید از نرم افزار های زیر استفاده کنید :

Camera 360 ,Carton Camera , Kicksend , Pencil Sketch , Photo Warp , Photo Funia , SBM(Auto Desk) , Pic Say , Picsin ,…

Recorder PCM یک نرم افزار بسیار عالی و کاربردی است برای ضبط صدا ، این نرم افزار صدا را به طور طبیعی و بسیار واضح و دقیق ضبط می کند.

سری نرم افزار های GO : نرم افزار های کاربردی زیادی به عنوان Go وجود دارد از جمله EX launcher Go که می توانید با دانلود تم های launcher Go گوشی خود را زیبا تر کنید.

Go Clock Widget , Go Contacts , Go Dialer : از عبارتند Go های افزار نرم دیگر , Go Email Widget , Go Friends , Go Key Board ,Go locker , Go Namecard Go Note Widget , Go SMS pro , Go Weather , Go!Chat

این نرم افزار های معرفی شده همه نرم افزار های کاربردی هستند ، نرم افزار های سرگرمی هم بسیار زیاد و جالب هستند که خودتان به وسیله جستوجو در مارکت ها و سایت ها می توانید آن ها را پیدا کنید.

و کاندل

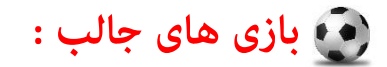

9 كانيل

یکی از بازی های جالب اندروید و کامپیوتر رسی بازی پرندگان خشمگین است که بازی کردن آن در گوشی حس و حال دیگری دارد . تا کنون پنج نسخه از این بازی عرضه شده است که عبارتند از:

Angry Birds , Seasons , RIO , Space , Star Wars

بازی جالب و هیجان انگیز دیگر بازی Ninja Fruit است که باید میوه ها را خرد کنیم و امتیاز بگیریم، این بازی بسیار سرگرم کننده است .می توانید با گرفتن امتیاز تصویر زمینه پشت و یا چاقو خود را زیبا تر و بهرت کنید.

دیگر بازی ها را توضیح منی دهم تا خودتان بازی کنید و لذت بربید. با کمی جست و جو در اینرتنت و ماکت ها

بازی ها و نرم افزار های اندروید به قدری زیاد و جالب هستند که فکر نکنم بتوانیم تا یایان عمرمان <del>م</del>ام آن ها را بازی یا نصب کنیم.حتما از مارکت ها استفاده کنید و به دنبال برترین ها **بگردید زیرا شاید باز ی ای از دیدگاه شام جالب باشد و نه از نظر دیگران! پس خودتان باید بازی های جالب را کشف کنید.**

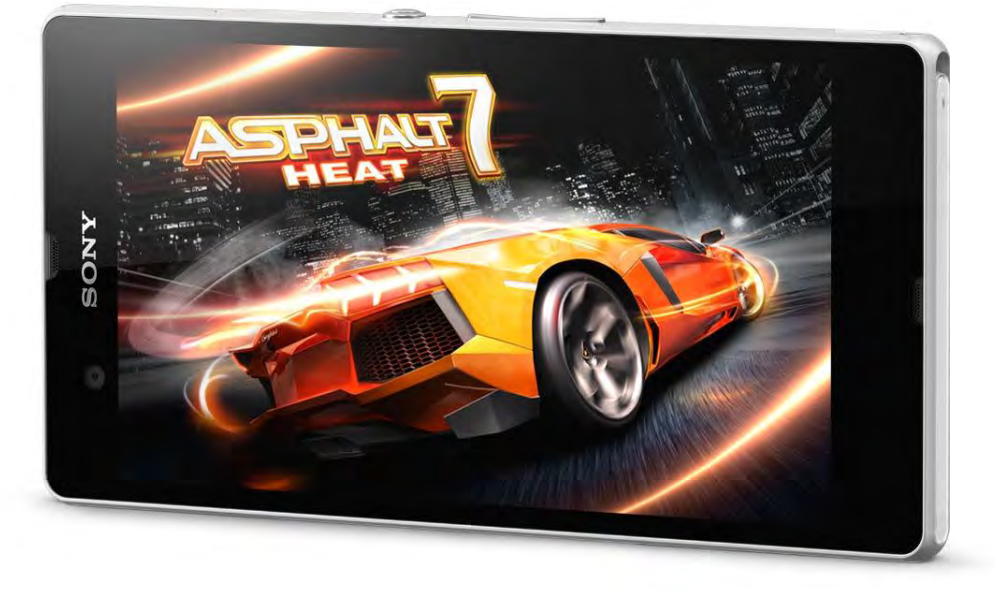

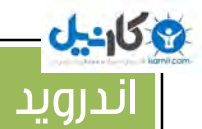

# پایان

امیدوارم که این کتاب برای شما کاربردی بوده باشد ، منتظر دیگر کتاب های مجموعه **رضا توکلی زندگی باشید.**

**راه های ارتباط:**

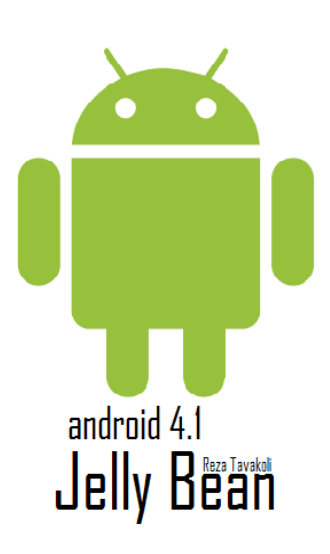

 **Web: Lifecollection.RZB.ir**

 **Forum: Lifecollection.RZB.ir/Forum**

**EmailLife collection : Lifecollection@vmail.com** 

**EmailBooks: Lifecollection Book@vahoo.com** 

 **<u>Jelly Bealissts</u> Store Life collection : Lifecollection-Shop.RZB.ir** 

اینرتنت● معرفي سايت هاي اينترنتي • ټاریخچه پیډایش اینټنټ ● شبكه هاي اچتماعي ● امکانات و ویژگی های اینټنت • پررسی امکانات گوگل • ڇپيٽ ڇو ڊر اينترنٽ و هر چيزې که در موړډ اينټرنټ لازمه آموزش داده و مرورگر ها ، نرم افزار های اینترنتی<br>• مرورگر ها ، نرم افزار های اینترنتی معدی مجموعه رُندگی

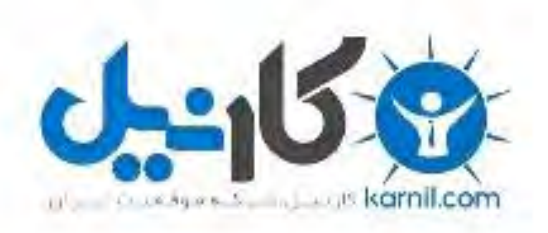

### در کانال تلگرام کارنیل هر روز انگیزه خود را شارژ کنید <sup>@</sup>

# *<https://telegram.me/karnil>*

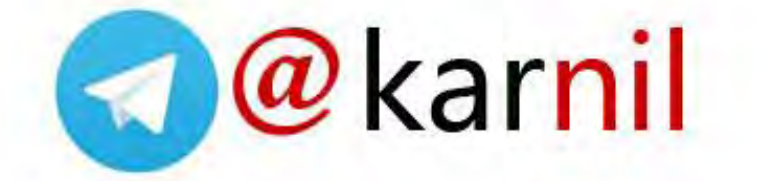